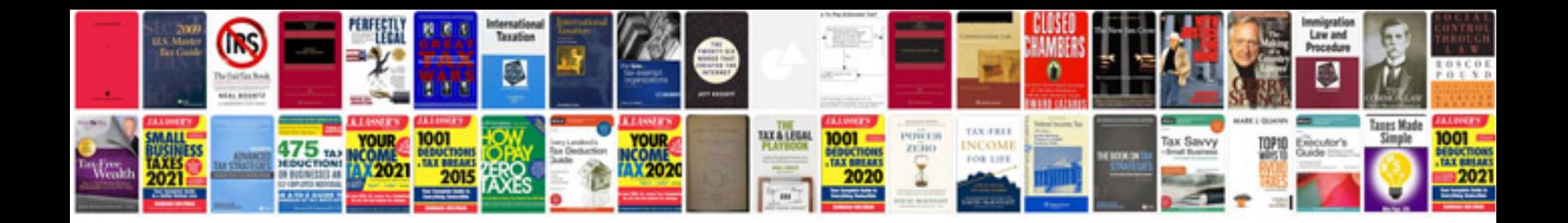

**Website project documentation sample**

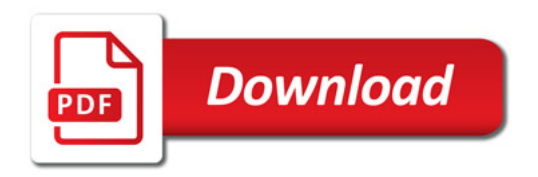

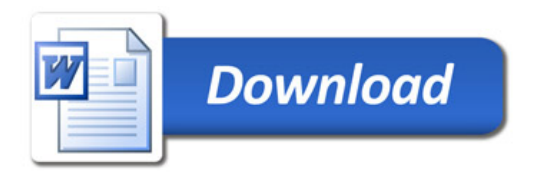